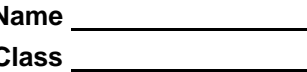

## **Introduction to Disjunction and Conjunction**

Consider the equation  $|x| = 5$  . To solve, you would graph both sides of the equation as functions ( $y = |x|$ and  $y = 5$ ) and mark the solution as the area where the graphs intersect.

The same method can be applied to inequalities.

Press **EDDES** and select the **Inequalz** app. Press any key to begin.

# **Example 1**: *x* 5

- Using **Y**<sup>1</sup> = graph the left side as  $y = |x|$ . The absolute value function is located by pressing  $[math]$  and selecting **abs(**.
- Using **Y2=** graph the right side as *y* < 5. On the equals sign, press **enter** and arrow down to **Y**. Arrow to the right to select the < sign and arrow to **Select** and press **enter**. Press  $\overline{z$ oom] and select **ZoomStandard**.
- $\bullet$  Find the intersection points by pressing  $[2nd]$  [trace] and selecting **intersect**. Now just move the cursor to the intersection point and press **enter** three times. The solution is where the shading overlaps the graph of the absolute value function.

In this case, the solution is  $-5 < x < 5$ .

When an absolute value is less than a number, it is a conjunction because the solution is just one part of the graph.

 $|ax + b| < c \rightarrow -c < ax + b < c.$ 

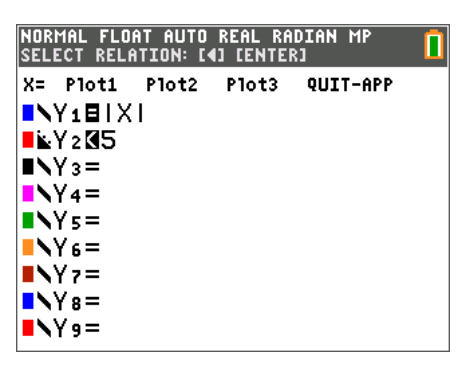

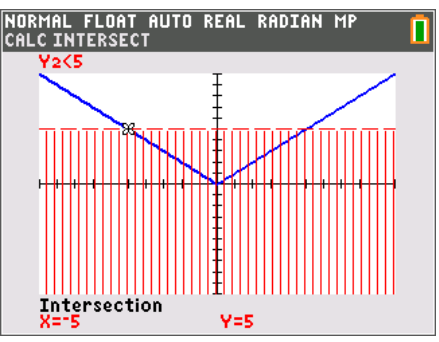

**Can I Graph You, Too? Name Student Activity Class** 

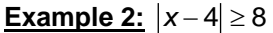

- Using **Y**<sup>1</sup> = graph the left side as  $y = |x-4|$ .
- Using  $Y_2$ = graph the right side as  $y \geq 8$ . On the equals sign, press  $[a]$ <sub>[f5]</sub> for the  $\ge$  sign. Press window] to choose appropriate window settings.
- Find the intersection points.

#### In this case, the solution is  $x \le -4$  or  $x \ge 12$ .

When an absolute value is greater than a number, it is a **disjunction** because the solution is two separate parts of the graph.

 $|ax + b| > c \rightarrow ax + b < -c$  or  $ax + b > c$ .

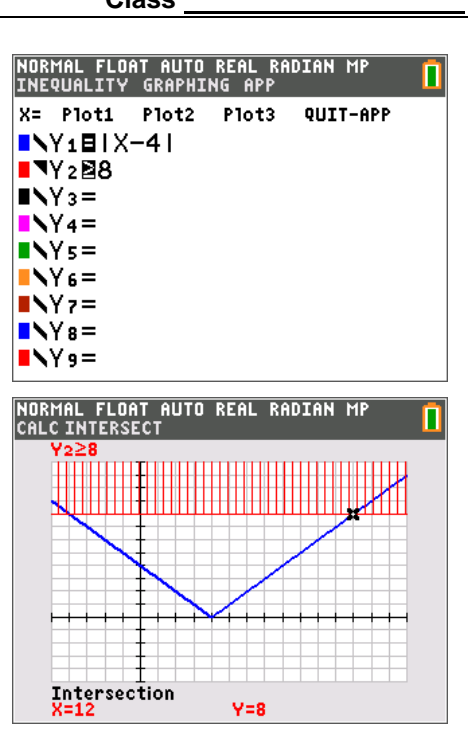

## **Application of Disjunction and Conjunction**

For the problems below, write the inequalities as either a conjunction or disjunction, then solve for *x*. Check your solution by graphing using the method described in Examples 1 and 2. Please use your graphing calculator to check your results.

**1.**  $|2x-3| > 9$ 

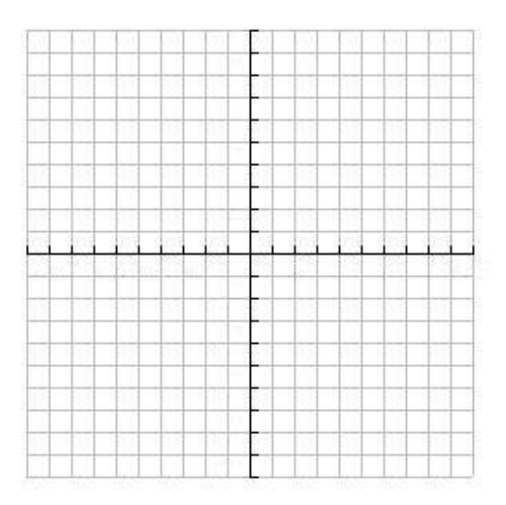

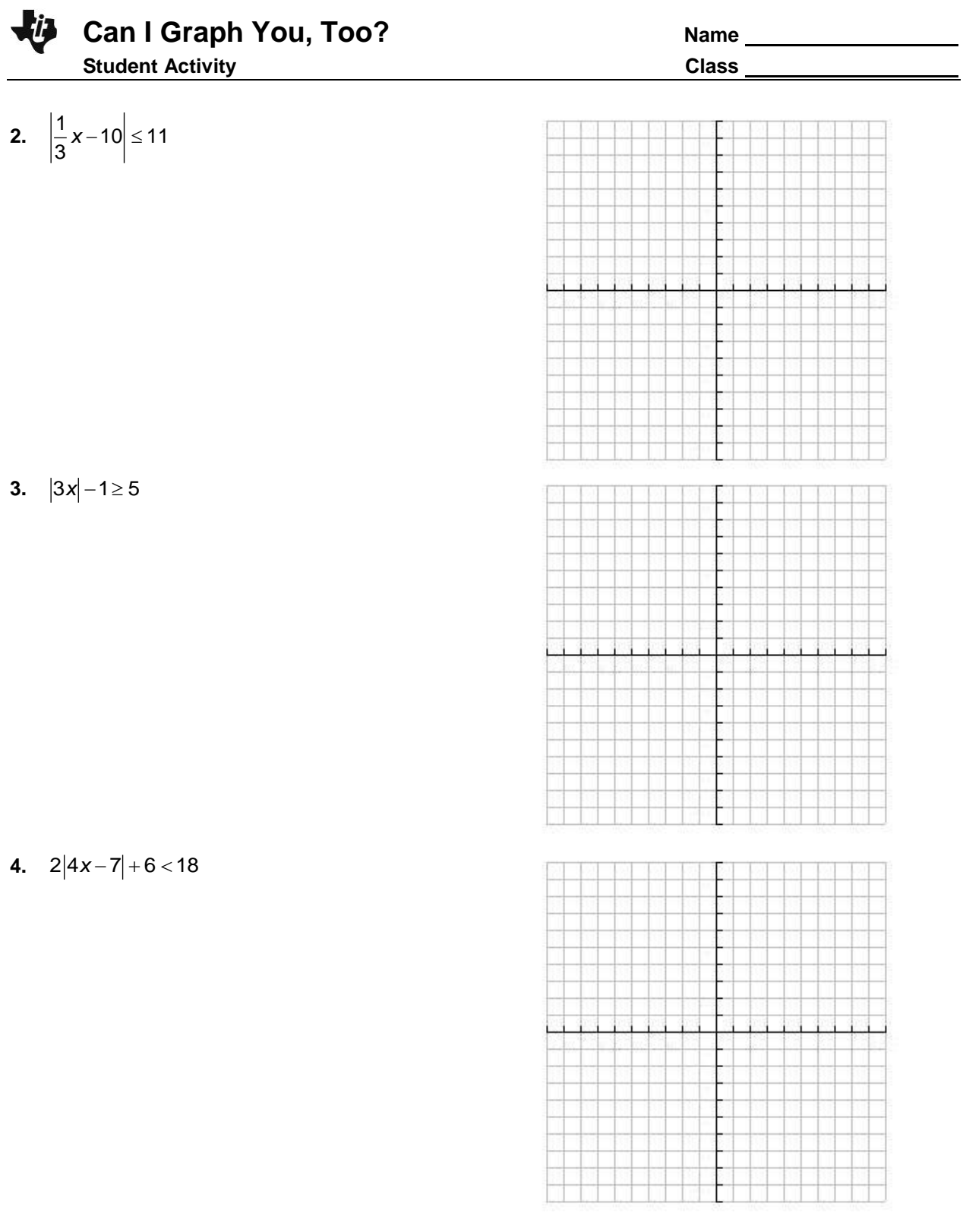

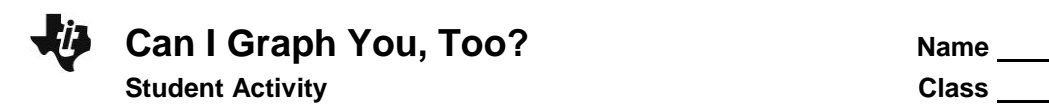

## **Real-World Application**

**5.** One application of absolute value inequalities is engineering tolerance. Tolerance is the idea that an ideal measurement and an actual measurement can only differ within a certain range.

A bolt with a 10 mm diameter has a tolerance range of 9.965 mm to 10 mm, while the hole that it fits into has a tolerance range of 10.05 mm to 10.075 mm.

How can you express the tolerances of both the bolt and the hole in terms of an absolute value inequality?